$,$  tushu007.com

## <<HyperMesh >>

<<HyperMesh >>

- 13 ISBN 9787030152398
- 10 ISBN 7030152395

出版时间:2005-5

作者:于开平,周传月,谭惠丰

页数:445

字数:667000

extended by PDF and the PDF

http://www.tushu007.com

, tushu007.com

<<HyperMesh>>>>

11 HyperMesh HyperMesh HyperMesh<br>Mesh erMesh HyperMesh erMesh HyperMesh HyperMesh HyperMesh HyperMesh:<br>HyperMesh HyperMesh OptiStruct Hylc erMesh

HyperMesh OptiStruct

*Page 2*

## <<HyperMesh>>>>

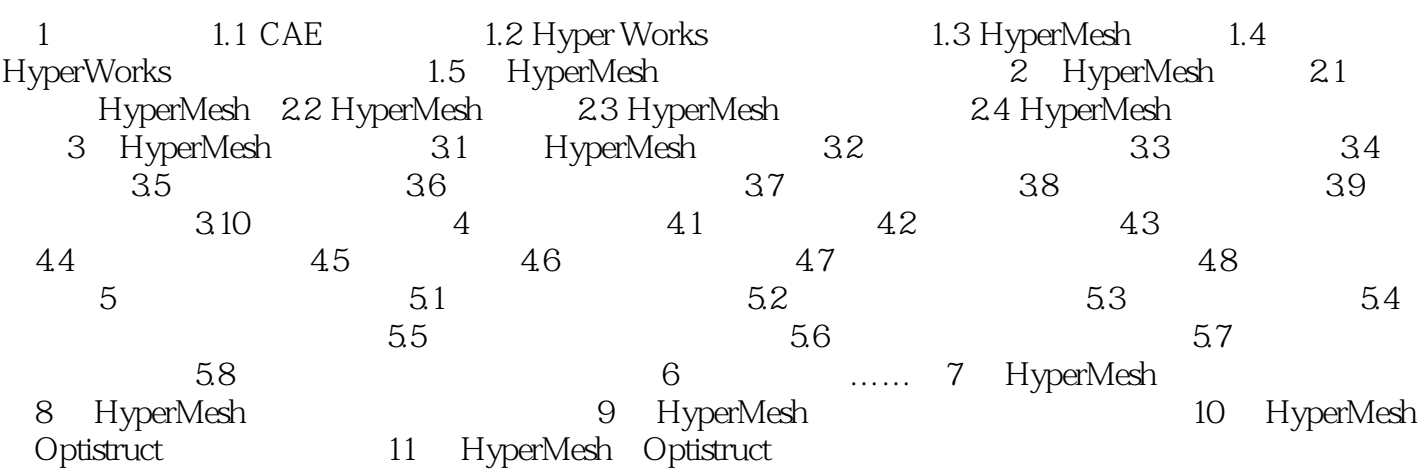

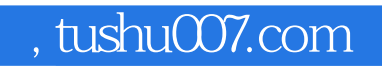

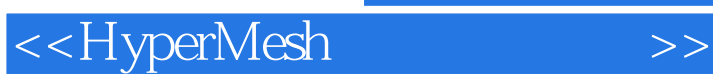

本站所提供下载的PDF图书仅提供预览和简介,请支持正版图书。

更多资源请访问:http://www.tushu007.com